# Het Schoonmaken van koraalriffen - Faciliterende gids voor opvoeders

## Overzicht van de activiteit

In het Schoonmaken van koraalriffen activiteit zullen leerlingen de VR Oceaanreinigingsrobot programmeren in een meeslepende onderwater Speelplaats om zo veel mogelijk afval te verzamelen en te verwijderen van debodem van het Mangrove rif. Omdat de VR Robot is uitgerust met batterijen die maar een paar minutenmeegaan, worden de leerlingen uitgedaagd om zoveel mogelijk afval te verzamelen voordat de batterijen van de VR Robot leeg zijn. Tijdens de werking van de robot houdt hij het gewicht van het afval dat hij verzamelt bij en toont dat op het scherm, zodat de leerlingen hun vooruitgang meteen kunnen zien. Terwijl de VR Robot afval verzamelt, zal er willekeurig meer afval in het koraalrif vallen.

Het Schoonmaken van koraalriffen activiteit eindigt wanneer de batterij van de VR Robot leeg is of wanneer de robot manueel wordt gestopt. Nadat de batterij van de VR Robot leeg is of de robot is gestopt, wordt het totale gewicht van het verzamelde afval getoond. Moedig de leerlingen aan het opnieuw te proberen om hun project te verbeteren en meer afval te verzamelen!

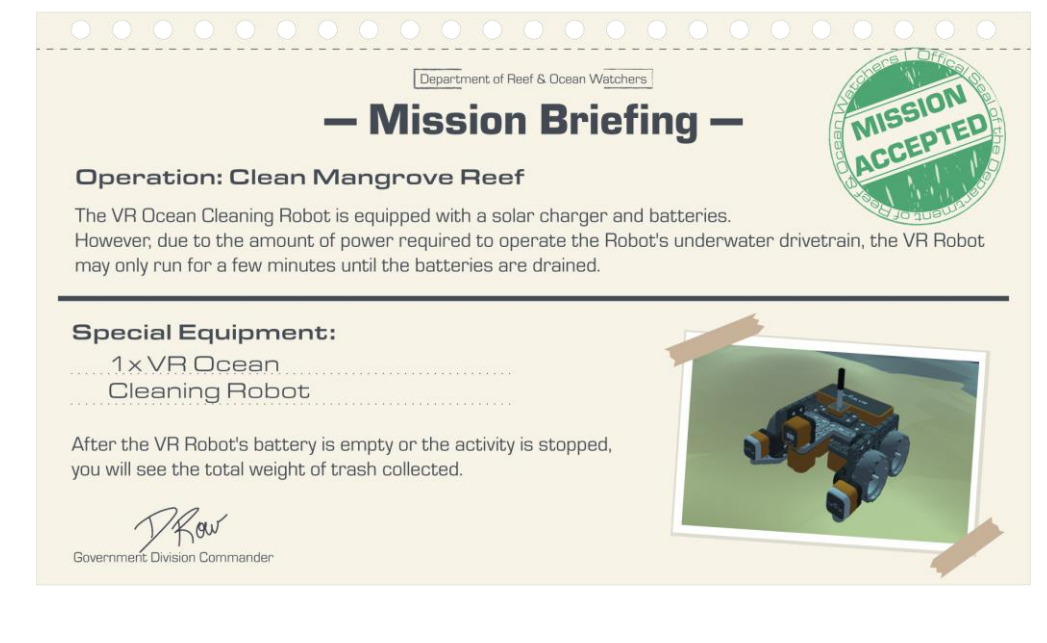

Meer over de batterijen van de VR Robot:

○ De batterij zal leeglopen op basis van de snelheid van de robot.

○ Regel de snelheid van de VR Robot met de snelheidscommando's van de aandrijflijn.

- [Zet rijsnelheid]
- [Zet draaisnelheid]

○ Hoe hoger de snelheid, hoe sneller de batterij leeg zal zijn.

Gebruik sensoren in je programmeringsstrategie:

○ Gebruik de afstandssensor van de VR Robot om afval op te sporen dat op de oceaanbodem is gevallen.

○ Gebruik de VR Robot's Neerwaartse oogsensor om niet tegen het koraal aan te lopen. Zoek naar blauw om de rand van het rif te detecteren

## Voor de activiteit

Voordat u met het Schoonmaken van koraalriffen activiteit begint, moet u ervoor zorgen dat u alle materialen eninformatie hebt die u nodig zal hebben om de activiteit met uw leerlingen te vergemakkelijken.

Zorg ervoor dat u de nodige materialen hebt

- Elke leerling ontvangt een certificaat aan het einde van de activiteit. Zorg ervoor dat u toegang heeft tot papier en een printer om de certificaten voor uw leerlingen af te drukken.
- Elk niveau bevat een ingebedde instructievideo aan het begin van deze activiteit. Als u wilt dat uw leerlingen deze video individueel bekijken, zorg er dan voor dat elke leerling een koptelefoon heeft.
- Als u met deze activiteit vakoverschrijdende concepten introduceert, moet u ook die materialen verzamelen voor u begint. Zie het naslagwerk [Vakoverschrijdende activiteiten en uitbreidingen](https://docs.google.com/document/d/1eSNiEbLey60kIViuZ04DsVOsDoadAZXNxsxtftFYXX4/edit) voor voorbeelden van hoe u de activiteit het Schoonmaken van koraalriffen kunt inpassen in uw vakgebied.

### Bereid uw klaslokaal voor

- Bepaal van tevoren of u wilt dat uw leerlingen zelfstandig of in tweetallen werken.
- Plan ongeveer 30-60 minuten voor de activiteit.
- Test de activiteit zelf voor je ze aan je leerlingen geeft. Controleer uw technologie op voorhand om te zien of er problemen moeten opgelost worden voor u begint.

#### Help uw leerlingen een niveau te kiezen

Er zijn verschillende activiteitenniveaus beschikbaar voor de leerlingen. Beslis van tevoren of u wilt dat de leerlingen in uw klas allemaal op hetzelfde niveau beginnen, of dat de leerlingen individueel een niveau kiezen.

- **Niveau 1:** bedoeld voor leerlingen met weinig tot geen programmeerervaring. Dit niveau laat de leerlingen kennismaken met het programmeren van de robot om voorwaarts te rijden, achterwaarts te rijden ente draaien.
- **Niveau 2:** bedoeld voor leerlingen die al enige programmeerervaring hebben en enigszins vertrouwd zimet programmeerconcepten zoals lussen, voorwaarden, en hoe te programmeren met robot sensor feedback.
- **Niveau 3:** bedoeld voor leerlingen die ervaren programmeurs zijn en vertrouwd zijn metpog meetoncepten zoals het ontwikkelen van een algoritme.
- Elk niveau begint met een instructievideo over het Schoonmaken van koraalriffen activiteit.

Laat de leerlingende zelfstudievideo bekijken om te leren hoe ze VEXcode VR moeten gebruiken, en ook de specifieke programmeerconcepten en -projecten voor elk niveau.

## VEXcode VR ondersteunt Python programmering

Programmeren uw leerlingen in Python in plaats van blokken? Geen probleem! VEXcode VR ondersteunt zowel blok- als Python-programmering, dus uw leerlingen nog steeds deel kunnen nemen aan de activiteit! Voor meer informatie over het gebruik van Python in VEXcode VR, bekijk [deze](https://kb.vex.com/hc/en-us/sections/360008990272-Project-Help) [artikelen.](https://kb.vex.com/hc/en-us/sections/360008990272-Project-Help)

#### Introduceer de activiteit

Maak uw leerlingen enthousiast over het programmeren van een VR Oceaanreinigingsrobot om het mangroverif te helpen schoonmaken! Introduceer de activiteit als een kans voor de leerlingen om een robot te programmeren om afval te verzamelen en het milieu te helpen redden. Leg de leerlingen uit dat programmeren, informatica en robotica overal worden gebruikt om problemen op te lossen. Laat de leerlingen eerst de video op de leerlingenpagina bekijken, met de hele klas of individueel.

## Tijdens de activiteit

Terwijl u de activiteit met uw leerlingen faciliteert, moet u voorbereid zijn door informatie te hebben over ondersteunende strategieën en probleemoplossingstechnieken om uw leerlingen te helpen succesvol te zijn.

## Discussie Punten

Betrek de leerlingen tijdens het coderen bij discussies die hen de kans geven hun ideeën te delen. Gebruik bijvoorbeeld de volgende discussiepunten:

- Welke veranderingen heb je in het voorbeeldproject aangebracht?
- Wat heb je gemerkt van het veranderen van de volgorde van de blokken in je project? Hoe beïnvloedde dat de bewegingen van de VR Robot?
- Hoe kan je je project verbeteren om meer afval in te zamelen?
- Wat is je strategie om het meeste afval te verzamelen?

## Problemen oplossen met uw leerlingen

VEXcode VR heeft ingebouwde ondersteuning zodat leerlingen hulp binnen handbereik hebben. Begeleid leerlingen bij het gebruik van deze hulpmiddelen terwijl ze hun projecten maken.

- Onderzoek samen met uw leerlingen naar oplossingen. Stel hen gerust dat ze elke keer dat ze hun project uitproberen een beetje meer leren.
- Gebruik zelfstudievideo's om leerlingen te helpen antwoorden te vinden op vragen terwijl ze aan hun projecten werken. Tutorials zijn korte video's die laten zien hoe bepaald gedrag moet worden uitgevoerd of die belangrijke concepten in het programmeren illustreren.
- Gebruik voorbeeldprojecten. Dit zijn uitgewerkte voorbeelden op basis van beste oplossingen, zodat leerlingen hoogwaardige voorbeelden gebruiken bij het maken van hun eigen projecten.
- Gebruik de Help-functie voor informatie over elk blok en om voorbeelden te zien van hoe het kan in een project worden gebruikt. Zie het artikel [Access Help in](https://kb.vex.com/hc/en-us/articles/360041340172-Access-Help-Project-Help-VR-Blocks) de Kennis basis voor meer informatie.
- Doorzoek de VEX Knowledge Base voor artikelen over [VEXcode VR e](https://kb.vex.com/hc/en-us)n voor meer informatie over lesgeven met [VEXcode VR.](https://kb.vex.com/hc/en-us/articles/360042447272-Teach-with-VEXcode-VR-Educator-Resources-VEXcode-VR)

### Gebruik wedstrijden in de klas om leerlingen te binden en te betrekken

Het toevoegen van het competitie-element bevordert conversatie en samen leren, en houdt de leerlingen betrokken en verbonden met elkaar, en met het lesmateriaal. Suggesties voor het faciliteren van wedstrijden zijn onder andere:

- Moedig de leerlingen aan opnieuw te proberen hun projecten te verbeteren om meer afval te verzamelen.
- Motiveer leerlingen door een digitaal of klassikaal scorebord op te zetten waarop leerlingen de vorderingen van hun klasgenoten kunnen volgen. Dit kan worden uitgebreid tot wedstrijden op klasniveau en voor de hele school.
- Sluit wedstrijden af met programmeringsgesprekken om leerlingen te helpen nadenken over hunprojecten en die van hun klasgenoten.

Zie het artikel [Wedstrijden](https://kb.vex.com/hc/en-us/articles/360047048152-Implementing-VEXcode-VR-Competitions-in-the-Classroom) in de klas voor meer informatie over wedstrijden in de klas.

#### Hou je leerlingen het hele uur bezig

- Rijden uw leerlingen voortdurend tegen het rif aan? Laat ze kennismaken met de Neerwaartse oogsensor op de VR Robot om de blauwe rand te detecteren die het koraal beschermt.
- Willen uw leerlingen beter gebruik maken van hun batterij? Laat ze aan het begin van het project langzamer bewegen, en verhoog dan de snelheid zodra er meer afval is gevallen.
- Zijn uw leerlingen klaar om sensoren te gebruiken om afval te detecteren? Laat ze kennismaken met de Afstandssensor op de VR Robot en het <Op afstand gevonden voorwerp>-blok. Dit kan gebruikt worden om te bepalen wanneer een stuk vuilnis zich voor je VR Robot bevindt!

## Na de activiteit

#### Afsluiting van de activiteit

Nadat uw leerlingen de schoonmaakactiviteit van het koraalrif hebben voltooid, sluit u de ervaring met een korte discussie af. Voor een programmering-gerichte discussie, vraag uw leerlingen over hun project enhun uiteindelijke hoeveelheid verzameld afval.

- Hoeveel afval heb je tijdens de activiteit verzameld?
- Hoe heb je je programma veranderd tijdens de activiteit?
- Als je het nog één keer zou moeten proberen, hoe zou je je project dan veranderen?
- Wat was je strategie om afval te verzamelen?

Voor een loopbaangerichte discussie, deel met de leerlingen enkele van de statistieken over banen in de informatica van de educatieve pagina. Vraag de leerlingen naar hun carrièredoelen enhoe zij denken dat informatica in verband met hun droombaan staat.

Om de activiteit in te leiden of af te sluiten met een link naar uw vakgebied, raadpleeg de [bron](https://docs.google.com/document/d/1eSNiEbLey60kIViuZ04DsVOsDoadAZXNxsxtftFYXX4/edit)

['Vakoverschrijdende activiteiten en uitbreidingen'](https://docs.google.com/document/d/1eSNiEbLey60kIViuZ04DsVOsDoadAZXNxsxtftFYXX4/edit) voor voorbeelden van hoe u de schoonmaakactiviteit van het koraalrif kunt inpassen in uw vakgebied.

### Vier je succes!

Na afloop van de activiteit viert u feest met uw leerlingen! Kies een of twee van deze ideeën en deel uw succes met anderen.

- Druk certificaten af voor uw leerlingen met het totale gewicht van het afval dat ze hebben verzameld.
- Laat de leerlingen de totale hoeveelheid afval die door de hele klas is verzameld optellen.
- Neem een foto van je leerlingen met hun certificaten.
- Moedig leerlingen aan om een screenshot te maken van hun VR oceaanreinigingsrobot die in de Koraalrif-schoonmaakspeelplaats rijdt.
- Deel al deze foto's en video's van uw Het schoonmaken van koraalriffen klas evenement op sociale media. Gebruik #VEXCoralReefCleanup en

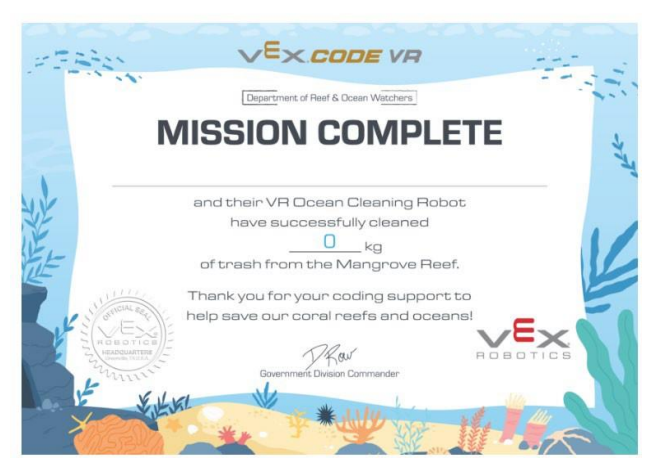

tag VEX Robotics zodat we het samen met jou kunnen vieren!

Leerlingen die geen toegang tot een printer hebben, kunnen hun certificaat als PDF opslaan of een screenshot van hun certificaat maken!